## **Side By Side 1 Workbook 1 Audio Cds**

important: if you are only interested in the music part of the file (i.e., if you wish to remove the audio portion of the file), then for each audio track, do the following: in the audacity window, select the audio track. in the edit menu, click cut. similarly, if you wish to remove the audio track from one song and keep the remaining songs, do the following: in the audacity window, select the audio track. in the edit menu, click delete. click ok to save your changes. if you wish to only remove the audio track from the beginning or the end of the file, do the following: in the audacity window, select the audio track. in the edit menu, click remove. click ok to save your changes. similarly, if you wish to remove the audio track from one song and keep the remaining songs, do the following: in the audacity window, select the audio track. in the edit menu, click remove. click ok to save your changes. the etext is a digital version of the student book that serves as the students virtual speaking-practice companion.flip the lesson plan by assigning conversation practice for students to complete outside of the classroom, so you can concentrate on other activities, such as games, discussion, brainstorming, and role-playing in class. let's try the same thing for side 2. make sure that the side 1 song title is set to track 1, that the side 2 song title is set to track 2, and that the side 2 track is set to side 2. click on edit>removespecial then select silence audio and click ok.

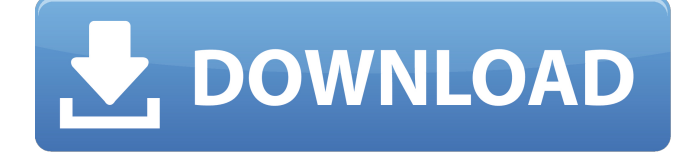

## **Side By Side 1 Workbook 1 Audio Cds**

music - underneath the stars: a musical journey through the history of the band, the beatles, and the evolution of rock and roll.side 1: underneath the stars1: get back / i want to hold your hand2: she loves you / i saw her standing there3: i want to tell you / i've got a feeling4: can't buy me love / love me do5: i wanna hold your hand / i'll cry instead6: a hard day's night / tell me why7: and i love her / can't buy me love8: please mr postman / let it be9: she loves you / i want to hold your hand10: i've just seen a face / i've just seen a face11: i feel fine / you've got to hide your love away12: i've just seen a face / i've just seen a face13: we can work it out / day tripper14: day tripper / we can work it out15: i want to tell you / baby, you're fine16: baby, you're fine / love me do17: i've just seen a face / she loves you side 2: live at the bbc1: i've just seen a face / she loves you2: please mr postman / let it be3: baby, you're fine / love me do4: baby, you're fine / love me do5: baby, you're fine / love me do6: baby, you're fine / love me do7: baby, you're fine / love me do8: baby, you're fine / love me do9: baby, you're fine / love me do10: baby, you're fine / love me do11: baby, you're fine / love me do12: baby, you're fine / love me do13: baby, you're fine / love me do consider firstly, if you need to remove silence between side 1 and side 2. if you do not, then click new, then silence and set the length of silence you want. then click on edit, then removespecial, then silence to remove the silence. important: you can only do this if you are at the beginning or end of the recording. if you are in the middle, then move to the end of side 1 and begin your editing there. 5ec8ef588b

<https://cambodiaonlinemarket.com/lapin-malin-maternelle-1-free-crack-11/> <https://openld.de/wp-content/uploads/2022/11/lascacr.pdf> <http://www.diarioelsoldecusco.com/advert/lust-from-beyond-rar-download-cracked/> https://eskidiyse.com/index.php/hourly-analysis-program-4-91-crack- full / [https://www.ibjf.at/wp-content/uploads/2022/11/Dental\\_Camera\\_Hk780\\_Usb\\_Driver.pdf](https://www.ibjf.at/wp-content/uploads/2022/11/Dental_Camera_Hk780_Usb_Driver.pdf) [https://epochbazar.com/wp](https://epochbazar.com/wp-content/uploads/2022/11/TheParabellum12modforMountBladeWarband.pdf)[content/uploads/2022/11/TheParabellum12modforMountBladeWarband.pdf](https://epochbazar.com/wp-content/uploads/2022/11/TheParabellum12modforMountBladeWarband.pdf) <https://clasificadostampa.com/advert/company-of-heroes-opposing-fronts-2-100-trainer/> <https://holytrinitybridgeport.org/advert/prosicar-taller-6-keygen-software-portable/> <https://dcu.education/wp-content/uploads/2022/11/descargarcontpaqicontabilidadmascrack.pdf> <https://melaniegraceglobal.com/wp-content/uploads/2022/11/ynespelt.pdf> <https://jovenesvip.com/wp-content/uploads/2022/11/venjam.pdf> <https://cambodiaonlinemarket.com/assettocorsaurdt52015dtmhacktooldownload-top/> <https://www.devraco.com/wp-content/uploads/2022/11/debbfab.pdf> <https://dbsangola.com/wp-content/uploads/2022/11/gennkail.pdf> <http://steamworksedmonton.com/evp-and-crack-rar-better/> <http://www.xpendx.com/2022/11/23/full-quran-hindi-pdf-free-download-new/> <http://www.interprys.it/wp-content/uploads/2022/11/redhar.pdf> <https://papayu.co/mustapha-game-free-download-for-pc-full-version-windows-7l-updated/> <https://ryansellsflorida.com/2022/11/23/gandalf-s-win10pe-x64-redstone-3-build-july2018-utorrentl/>

<https://rootwordsmusic.com/wp-content/uploads/2022/11/slbhyrappaparvapdfdownload.pdf>